#### Implementing Interaction Techniques

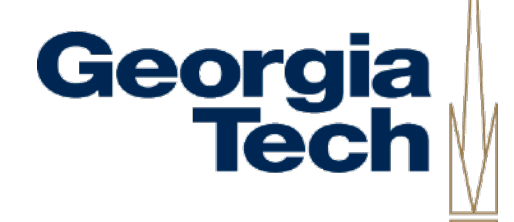

7

(structure and 2D content based on CS4470/6456 slides by Keith Edwards)

Copyright 2020 Blair MacIntyre ((CC BY-NC-SA 4.0))

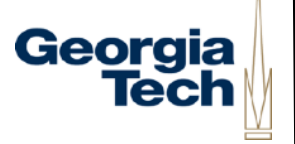

#### Recap: Interaction techniques

- A method for carrying out a specific interactive task
	- Example: enter a number in a range
		- could use... (simulated) slider
		- (simulated) knob
		- type in a number (text edit box)
	- Each is a different interaction technique

Suppose we wanted to implement an interaction for specifying a line

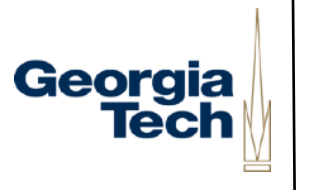

7

- Could just specify two endpoints
	- click, click
	- not good: no affordance, no feedback
- Better feedback is to use "rubber banding"
	- stretch out the line as you drag
	- at all times, shows where you would end up if you "let go"

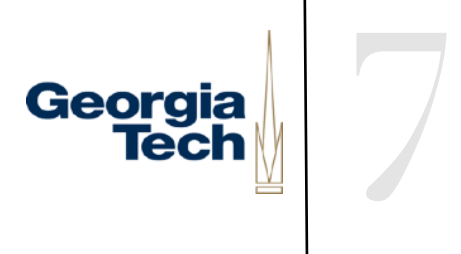

#### Aside

- Rubber banding provides good feedback
- $\bullet$  How would we provide better affordance?

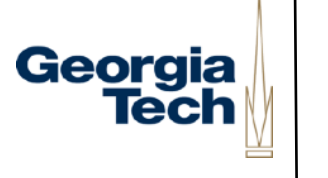

#### Aside

- Rubber banding provides good feedback
- How would we provide better affordance?
	- Changing cursor shape is about all we have to work with

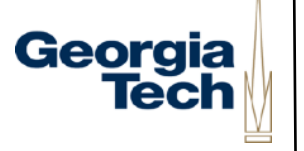

#### Implementing rubber banding

```
Accept the press for endpoint p1; 
P2 = P1;
Draw line P1-P2; 
Repeat 
   Erase line P1-P2; 
  P2 = current position();
   Draw line P1-P2; 
Until release event; 
Act on line input;
```
#### Georgia Tech

7

## Implementing rubber banding

- Need to get around this loop absolute min of 5 times / sec
	- 10 times better
	- more would be better
- Notice we need "undraw" here

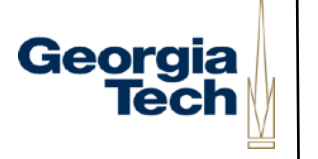

#### What's wrong with this code?

```
Accept the press for endpoint p1;
P2 = P1;Draw line P1-P2;
Repeat
   Erase line P1-P2;
  P2 = current position();
   Draw line P1-P2;
Until release event;
Act on line input;
```
## Not event driven

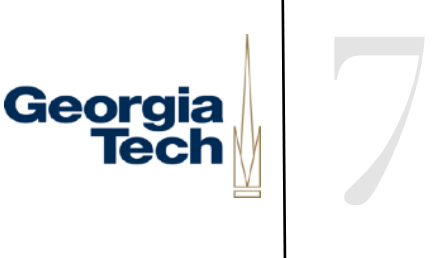

- Not in the basic event / redraw cycle form
	- don't want to mix event and sampled
	- in many systems, can't ignore events for arbitrary lengths of time
- How do we do this in a normal event / redraw loop?

# You don't get to write control flow anymore

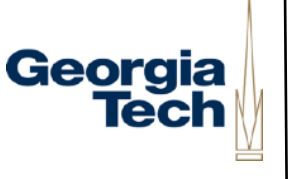

7

- Basically have to chop up the actions in the code above and redistribute them in event driven form
	- "event driven control flow"
	- need to maintain "state" (where you are) between events and start up "in the state" you were in when you left off

#### Georgia **Tecl**

7

#### Finite state machine controllers

- One good way to maintain "state" is to use a state machine
	- **•** (deterministic) finite state machine
		- l FSM

## FSM notation

- Circles represent states
	- arrow for start state
	- double circles for "final states"

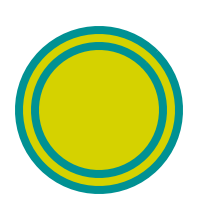

- notion of final state is a little off for user interfaces (don't ever end)
- **but still use this for completed actions**
- generally reset to the start state

7

Georgia

**Tecl** 

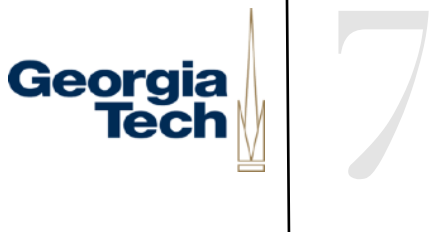

## FSM notation

- **Transitions represented as arcs** 
	- Labeled with a "symbol"
		- for us an event (can vary)
	- **Also optionally labeled with an action**

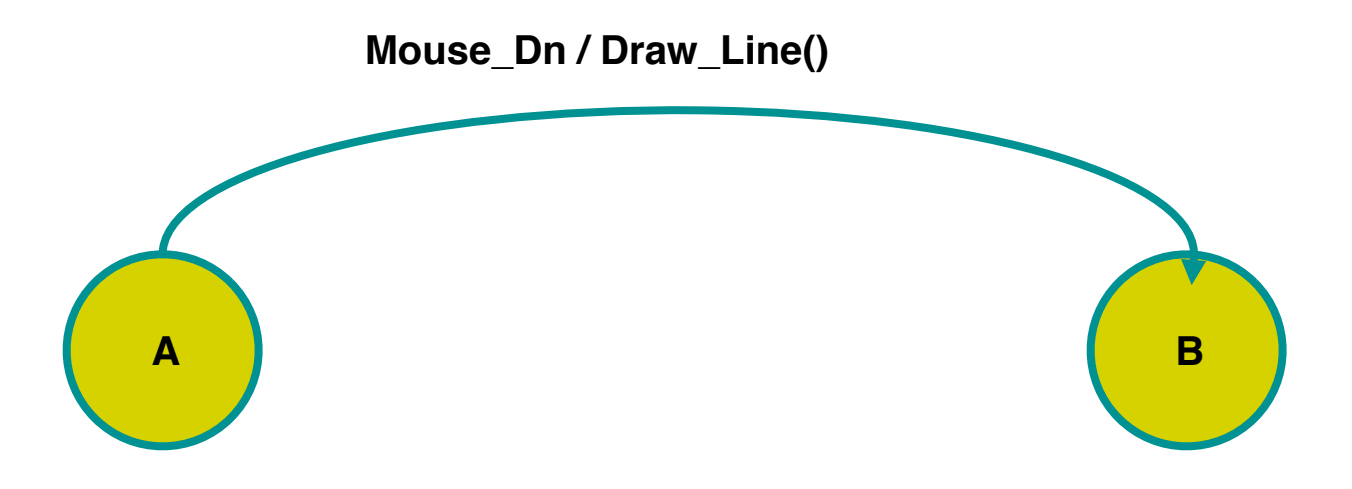

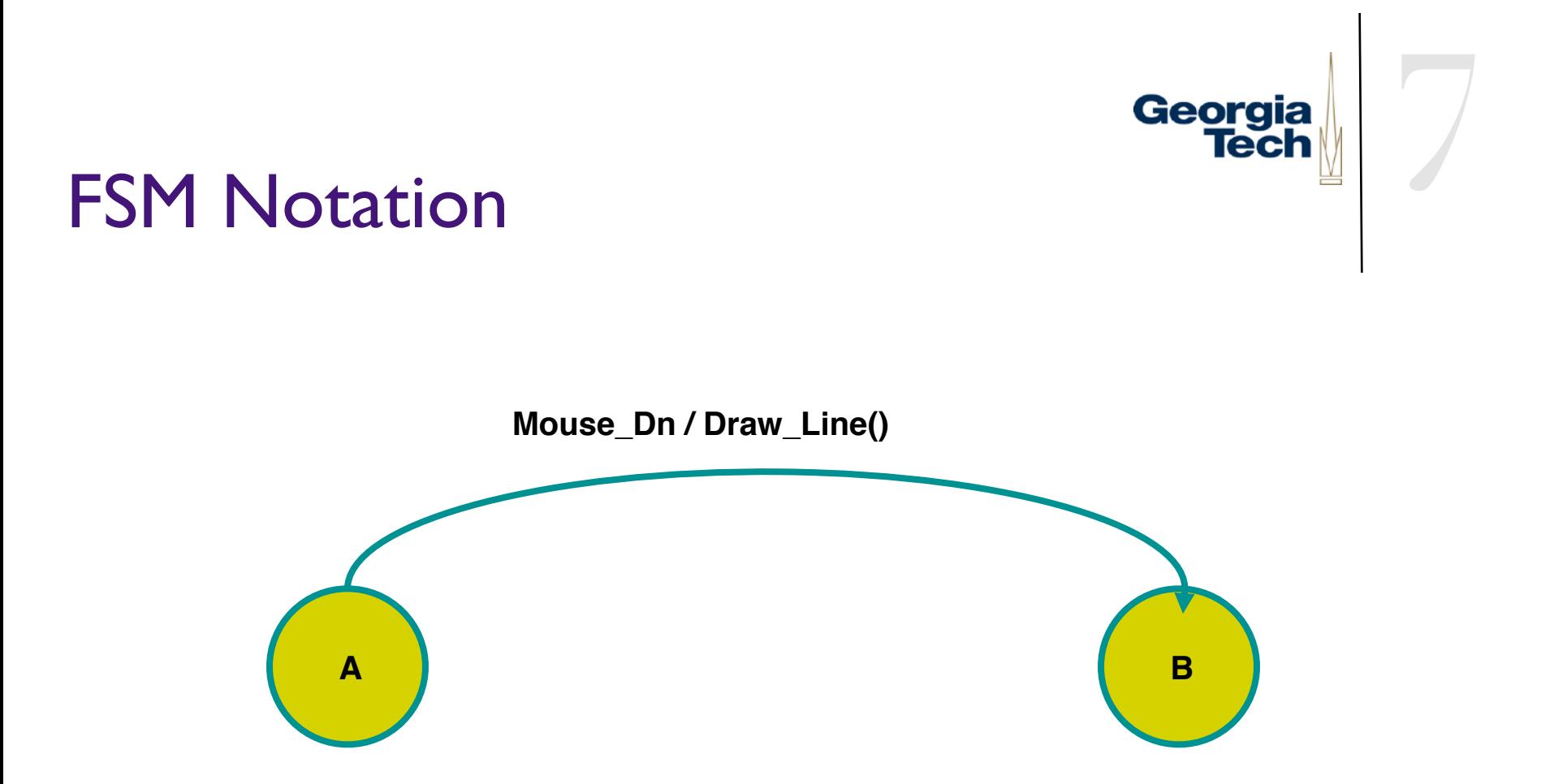

• Means: when you are in state A and you see a mouse down, do the action (call draw\_line), and go to state B

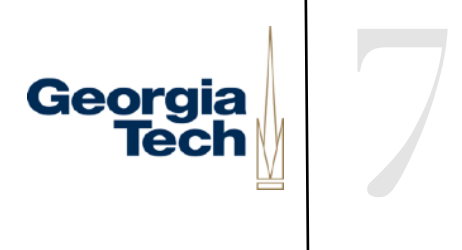

## **FSM Notation**

- Sometimes also put actions on states
	- same as action on all incoming transitions

Rubber banding again (cutting up the code)

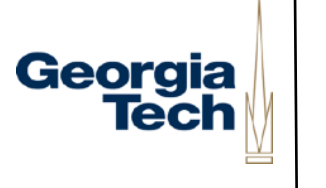

7

Accept the press for endpoint p1;  $A: IP2 = P1;$  Draw line P1-P2; Repeat B: Erase line P1-P2;  $P2 = current position()$ ; Draw line P1-P2; Until release event; C: Act on line input;

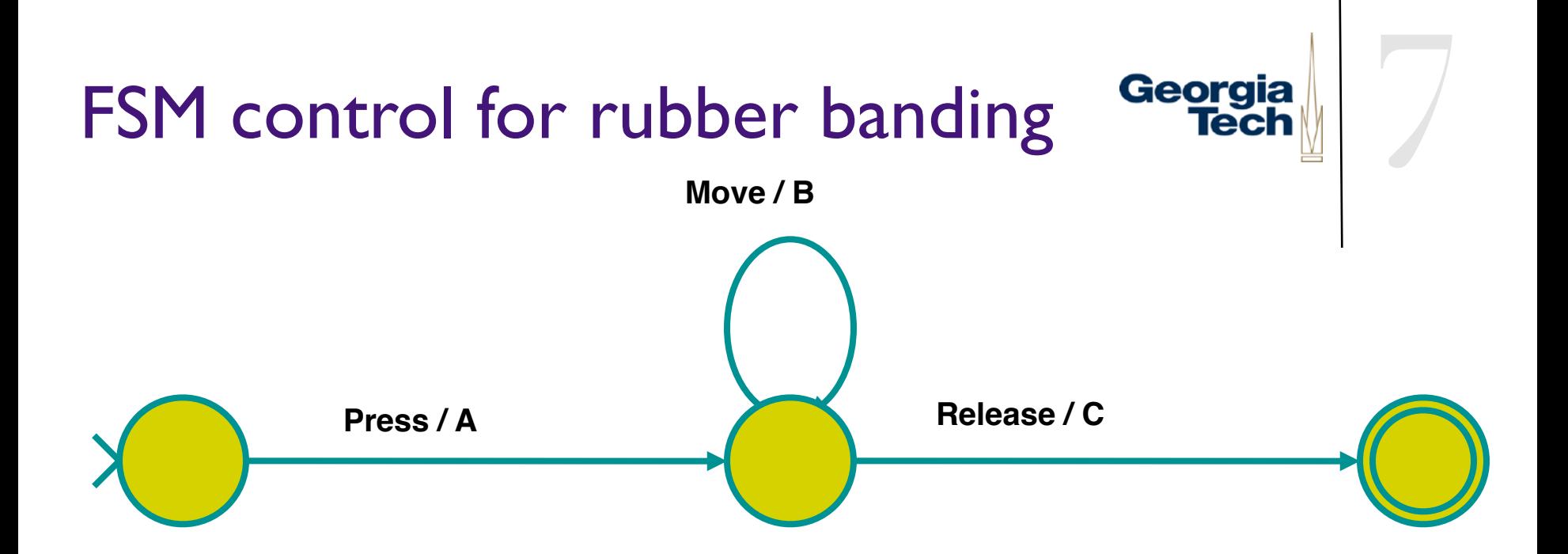

A: 
$$
\begin{bmatrix} P2 = P1; \\ \text{Draw line } P1-P2; \\ P2 = current\_position(); \end{bmatrix}
$$
  
B: 
$$
\begin{bmatrix} Erase \text{ line } P1-P2; \\ \text{Draw line } P1-P2; \\ \text{Draw line } P1-P2; \end{bmatrix}
$$

#### **Tech** In a SceneGraph, Lines are Objects

- <https://doc.babylonjs.com/snippets/line2d>
- Tube as line <https://www.babylonjs-playground.com/#MRE78Z>
- Recreate each frame
	- **[https://www.babylonjs-playground.com/#NU4F6Y#242](https://www.babylonjs-playground.com/#NU4F6Y%23242)**

7

Georgia

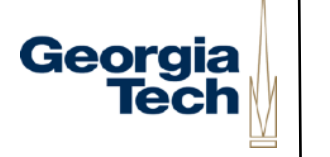

#### Second example: button

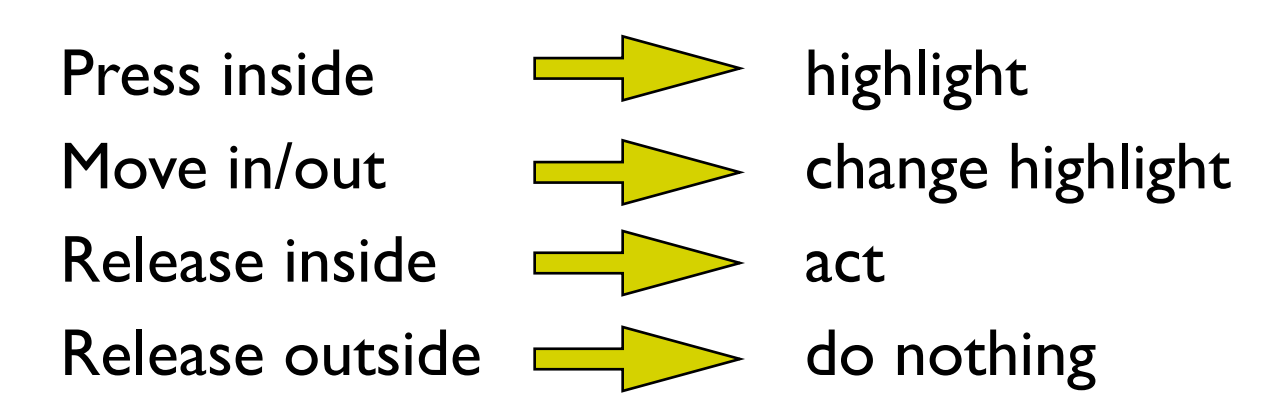

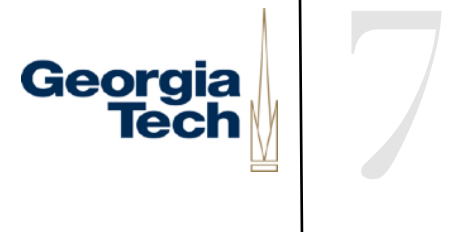

#### FSM for a button?

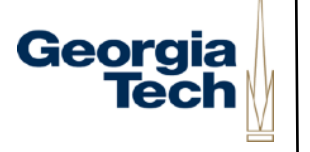

## FSM for a button

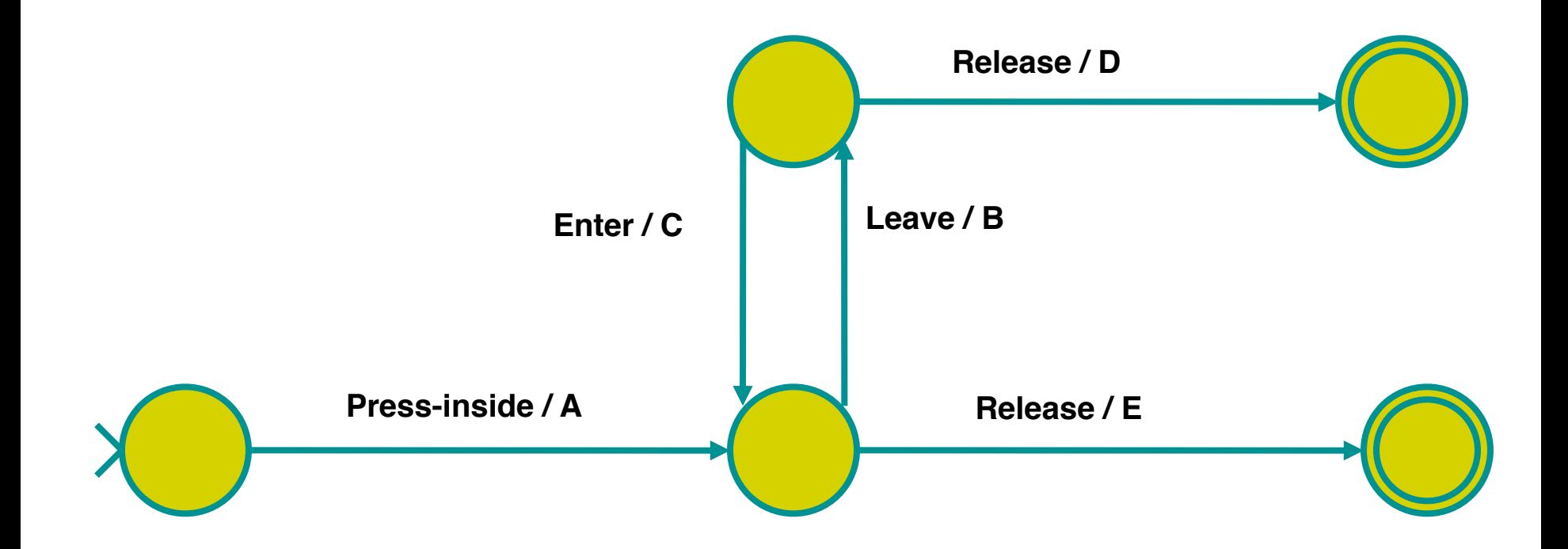

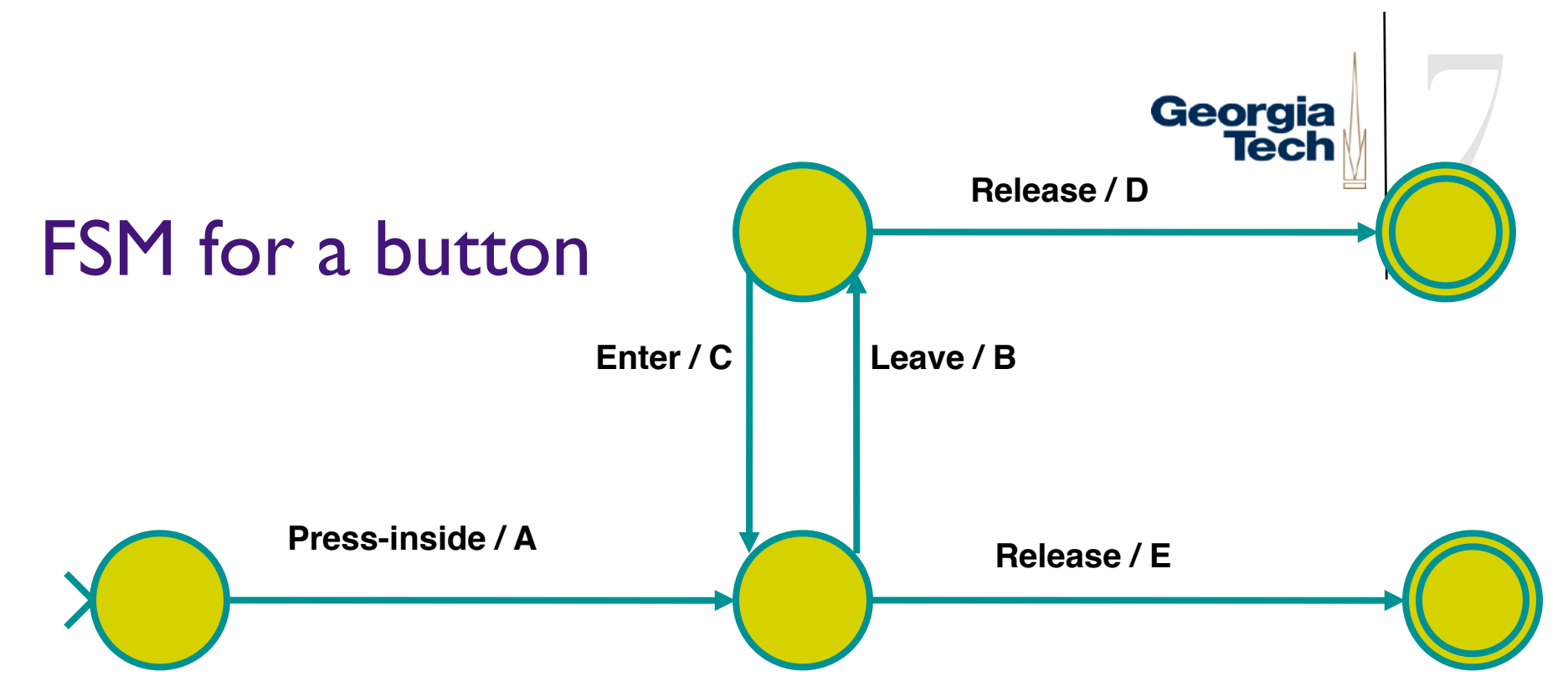

A: highlight button B: unhighlight button C: highlight button D: <do nothing> E: do button action

#### Georgia **Tech**

7

# In general...

- **Machine states represent context of interaction** 
	- "where you are" in control flow
- Transitions indicate how to respond to various events
	- what to do in each context

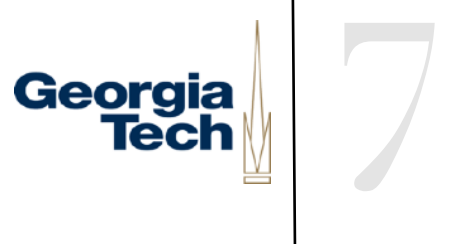

## "Events" in FSMs

- What constitutes an "event" varies
	- may be just low level events, or
	- **•** higher level (synthesized) events
		- **e.g. region-enter, press-inside**

Georgia

7

## Guards on transitions

- Sometimes also use "guards"
	- predicate (boolean expression) before event
	- adds extra conditions req to fire
	- **•** typical notation: pred: event / action
		- **e.g. button.enabled: press-inside / A**

• Note: FSM augmented with guards is Turing complete

# FSM are a good way to do control flow in event driven systems

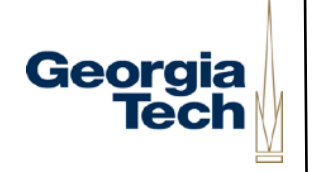

7

- Can do (formal or informal) analysis
	- are all possible inputs (e.g. errors) handled from each state
	- what are next legal inputs
		- <sup>l</sup> can use to enable / disable
- Can be automated based on higher level specification

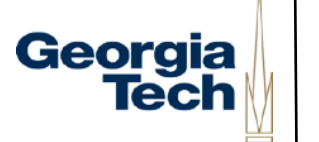

#### Implementing FSMs

state = start state; for  $(j; )$  { raw  $evt = wait for event()$ ; evt = transform event(raw evt); state = fsm transition(state, evt); }

#### Note that this is basically the normal event loop

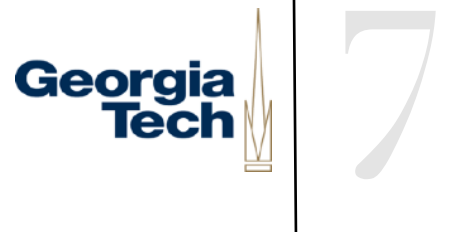

#### Implementing FSMs

# fsm transition(state, evt) switch (state) case 0: // case for each state case 1: // case for next state

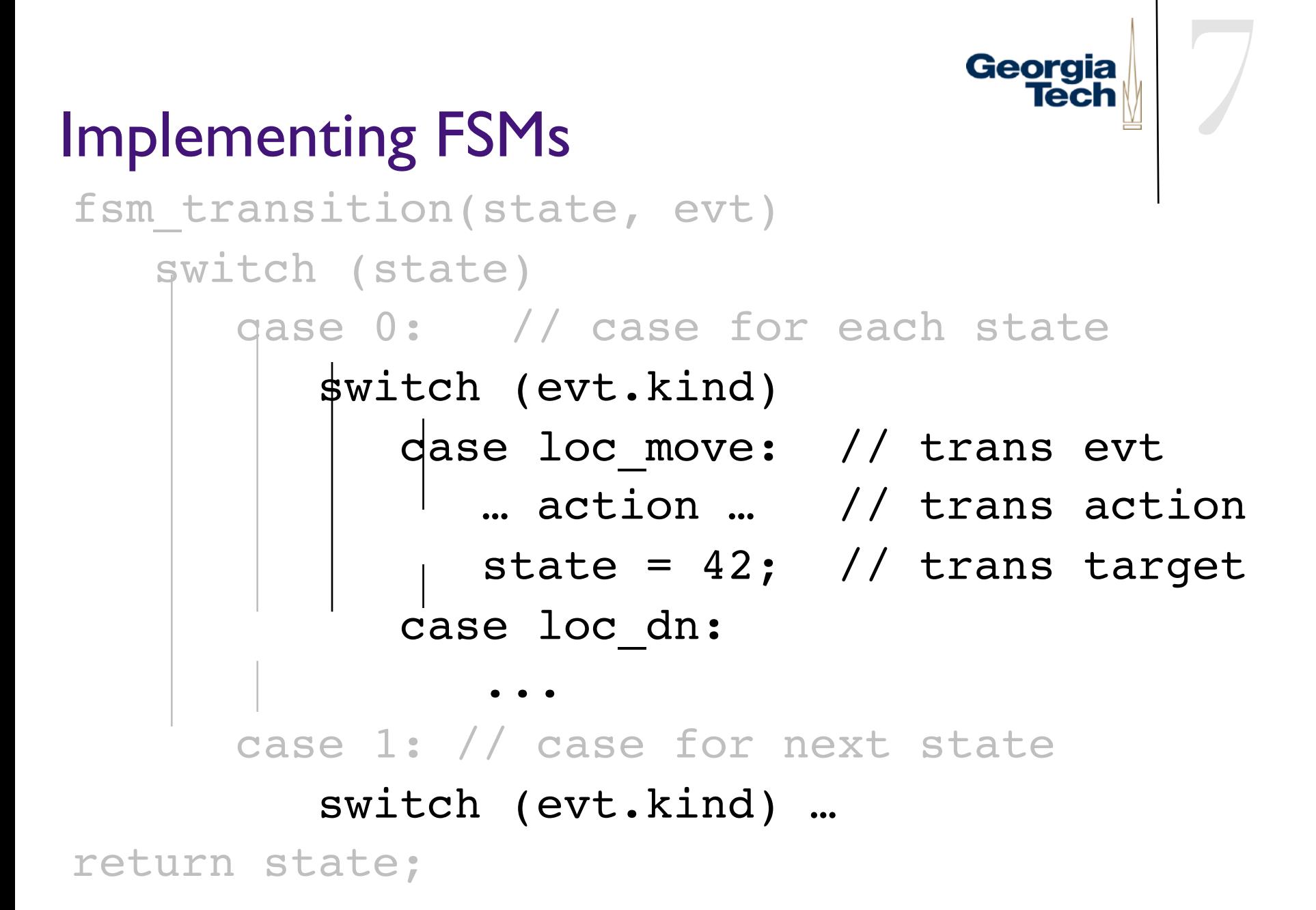

```
7
                                Georgia
                                   Tech
Implementing FSMs
fsm transition(state, evt)
    switch (state)
       case 0: // case for each state
          switch (evt.kind) 
            dase loc move: // trans evt
             … action … // trans action
            state = 42; // trans target
             case loc_dn:
 ...
       case 1: // case for next state
          switch (evt.kind) … 
return state;
```
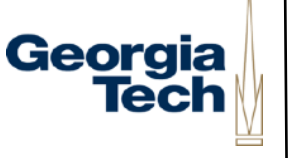

#### Table driven implementation

- Very stylized code
- Can be replaced with fixed code + table that represents FSM
	- only have to write the fixed code once
	- can have a tool that generates table from something else

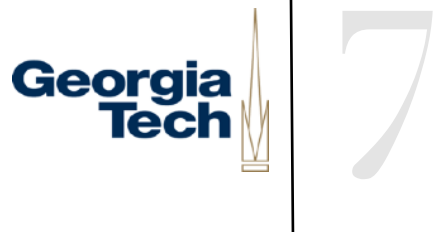

#### Table driven implementation

- Table consists of array of states
- Each state has list of transitions
- $\bullet$  Each transition has
	- event match method
	- list of actions (or action method)
	- target state

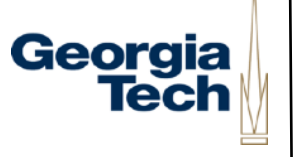

## Table driven implementation

```
fsm transition(state, evt)
 for each transition TR in table[state]
 | if TR.match(evt)
 | TR.action();
 \vert \vert state = TR.to_state();
      break;
 return state
```
Simpler: now just fill in table

# Lots of implementations in every language

- Typescript, simple search reveals
	- **•** <https://github.com/eram/ts-fsm>
	- **•** <https://github.com/eonarheim/TypeState>
	- **<https://github.com/raphaelfeng/typescript-state-machine>**

 $\bullet$  …

Pick one that you feel makes sense!

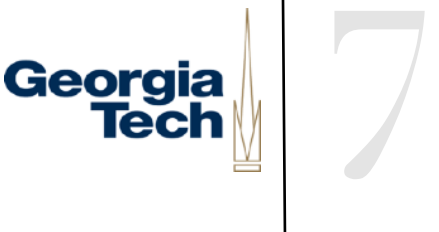